# V1.0

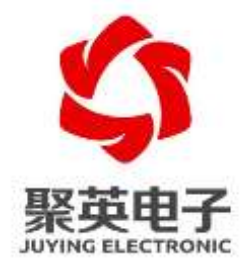

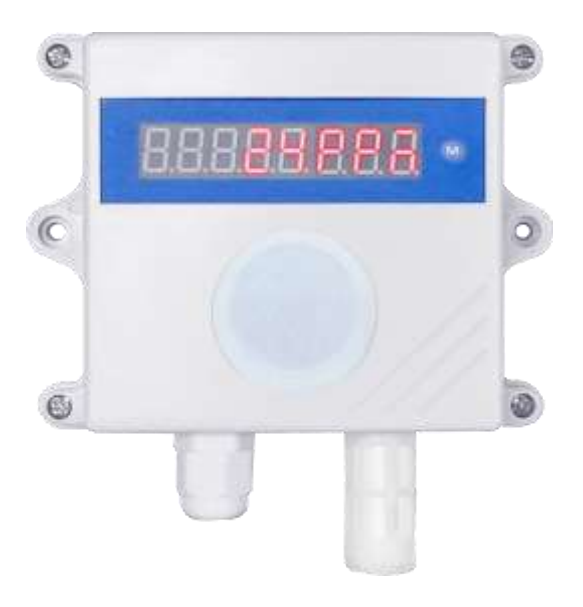

 $2021$  5

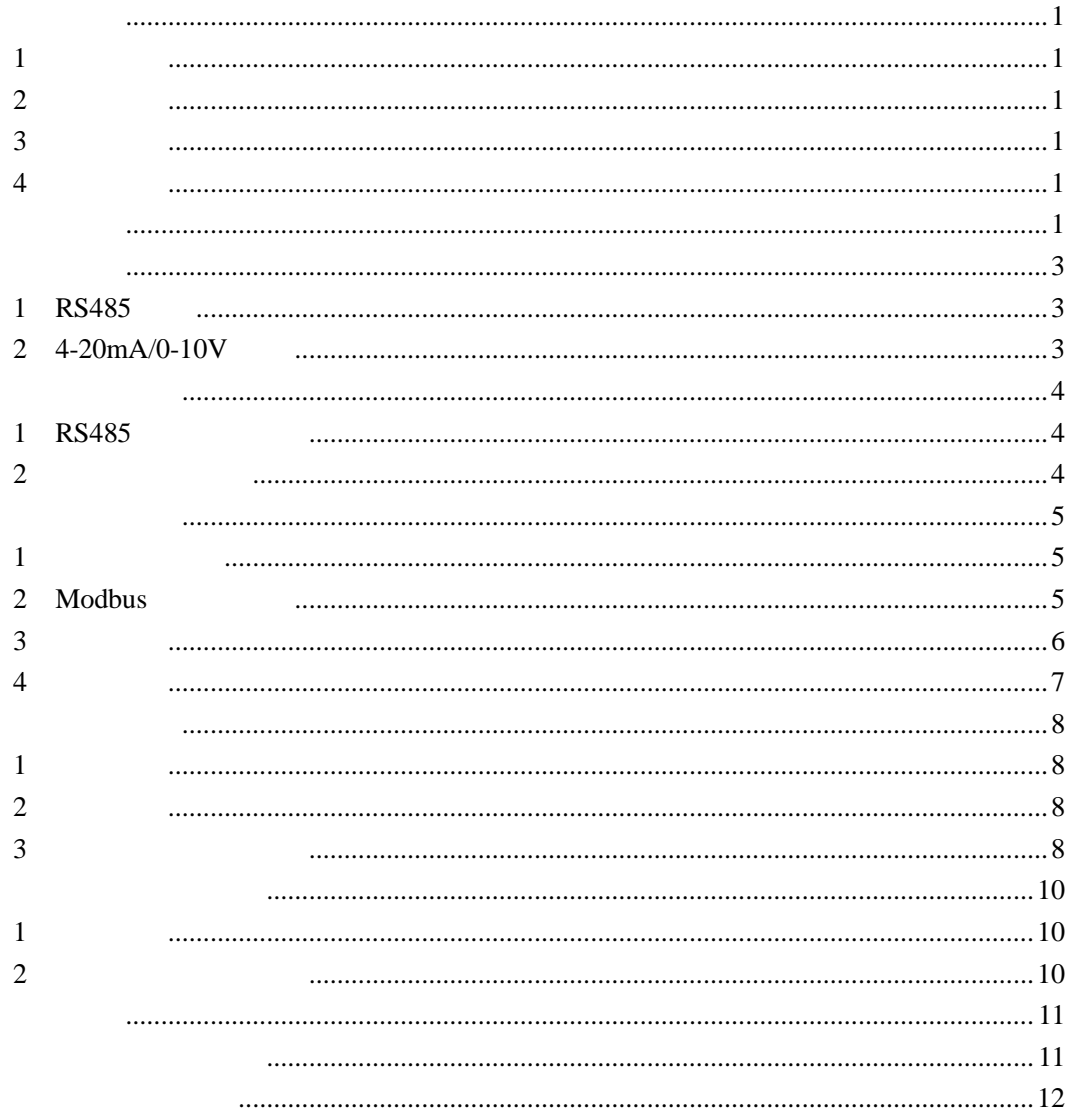

<span id="page-2-3"></span><span id="page-2-2"></span><span id="page-2-1"></span><span id="page-2-0"></span>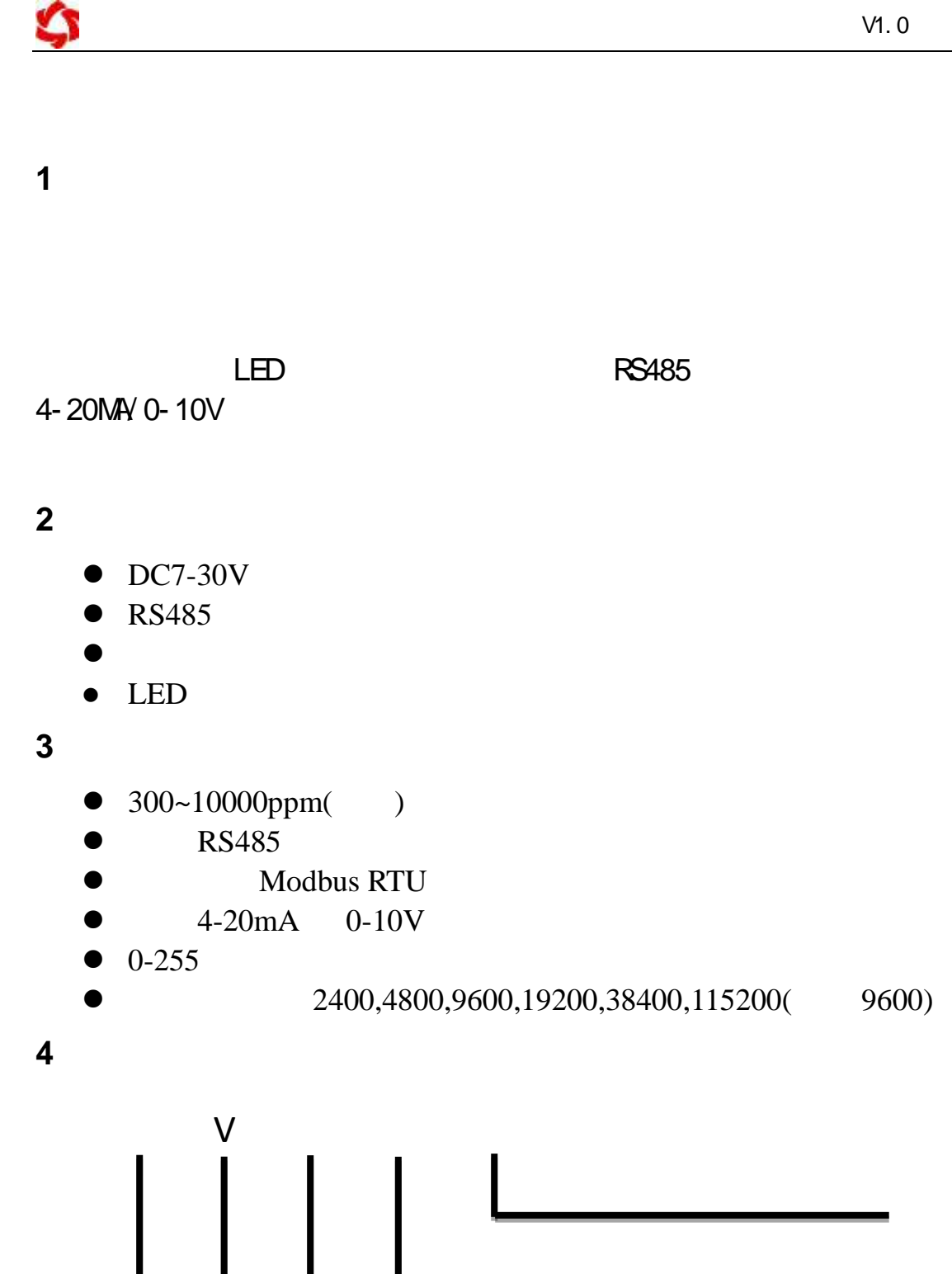

<span id="page-2-5"></span><span id="page-2-4"></span>

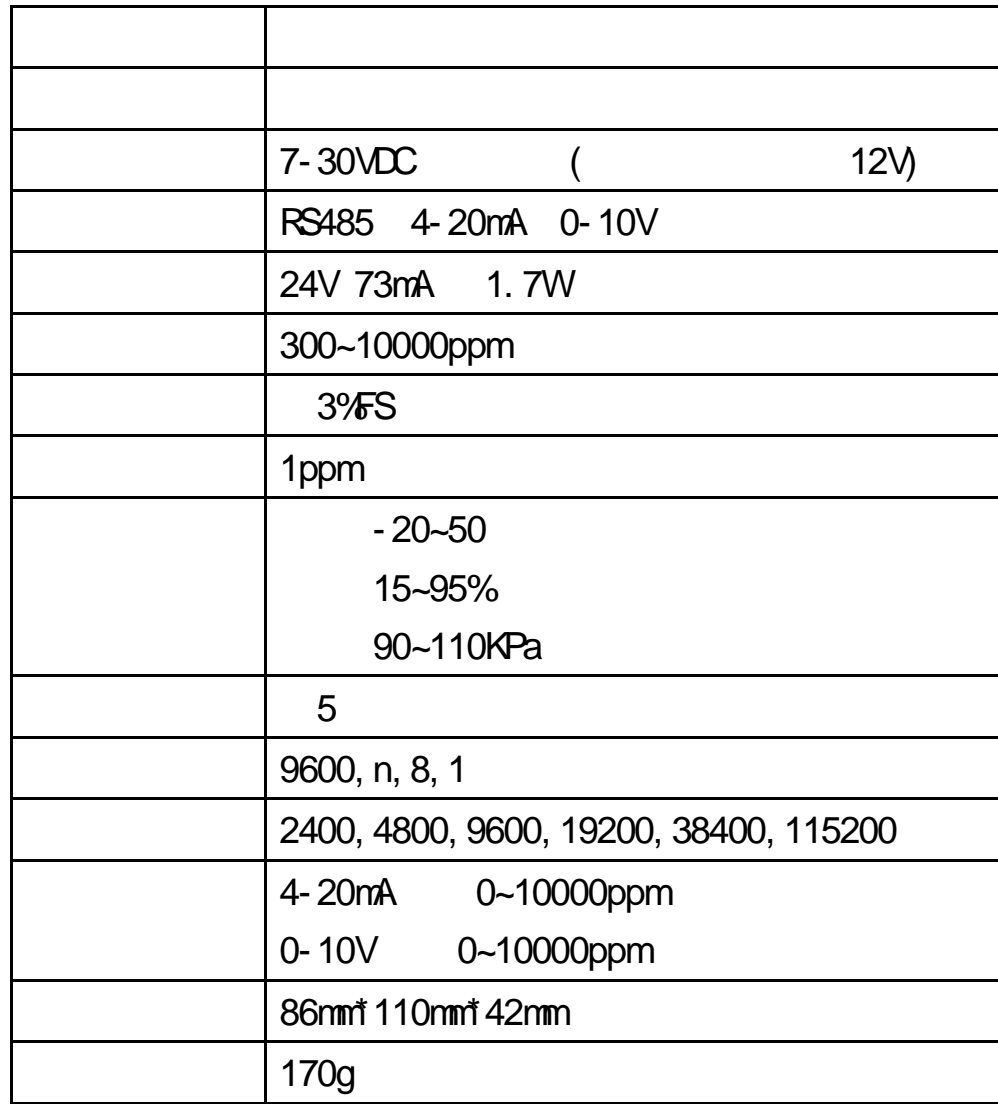

## <span id="page-4-1"></span><span id="page-4-0"></span>**1**、**RS485** 接线

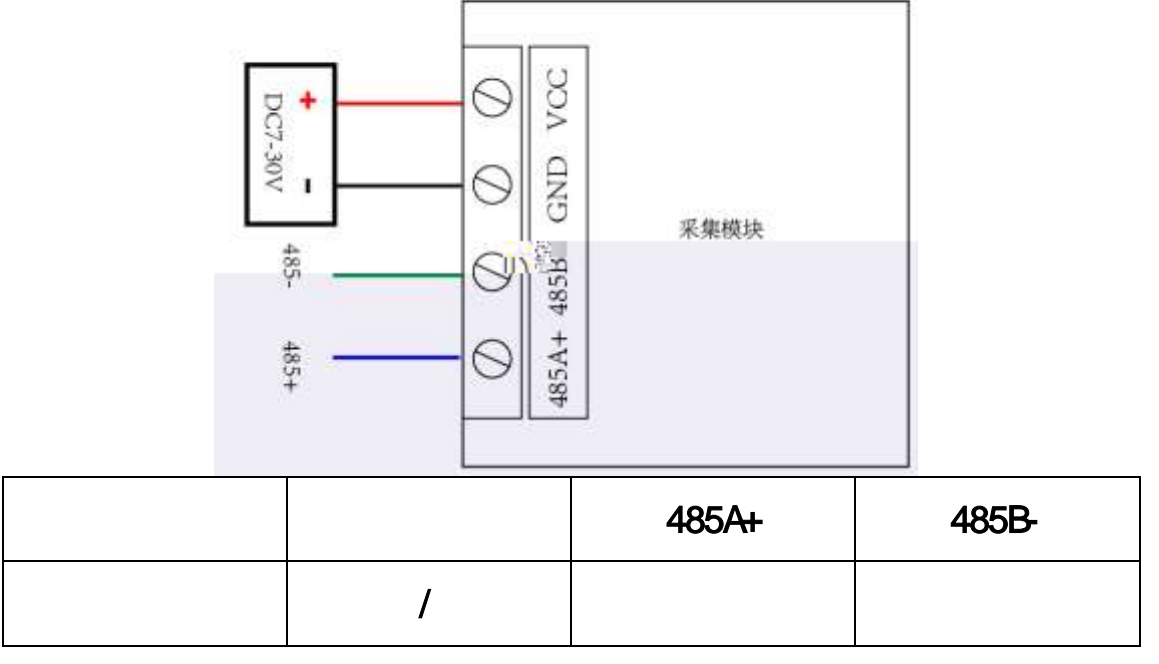

<span id="page-4-2"></span>**2** 4-20mA/0-10V

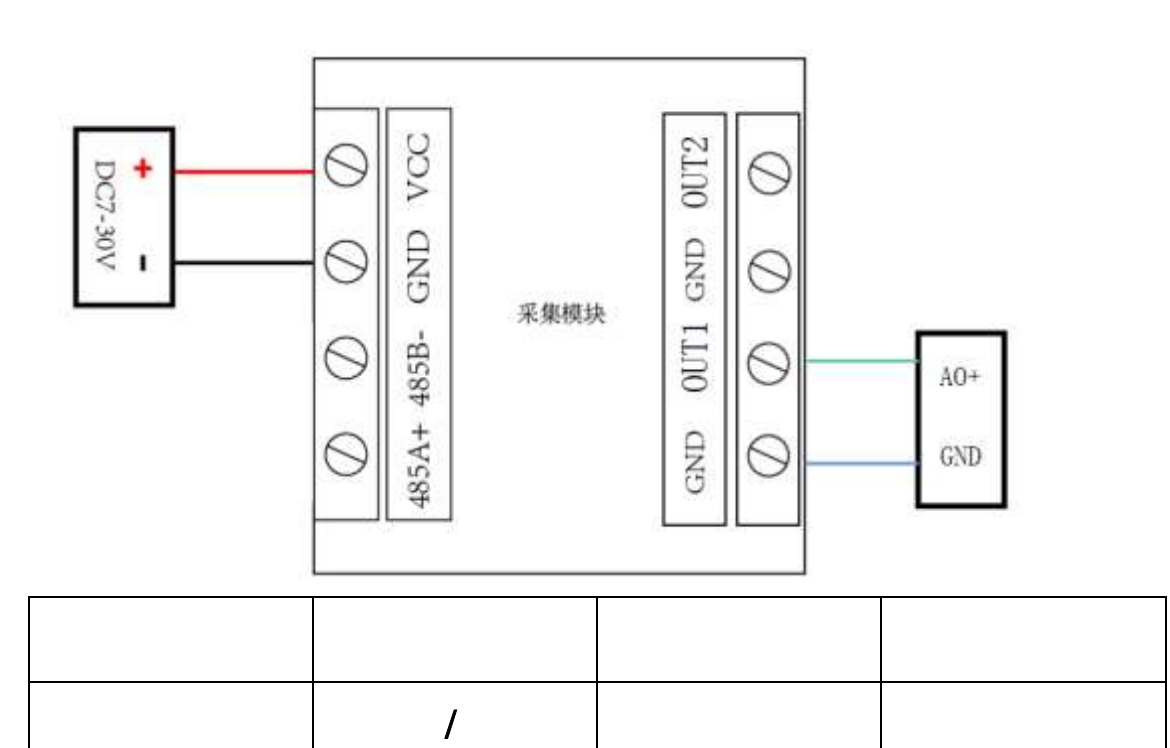

## <span id="page-5-1"></span><span id="page-5-0"></span>**1**、**RS485** 级联接线方式

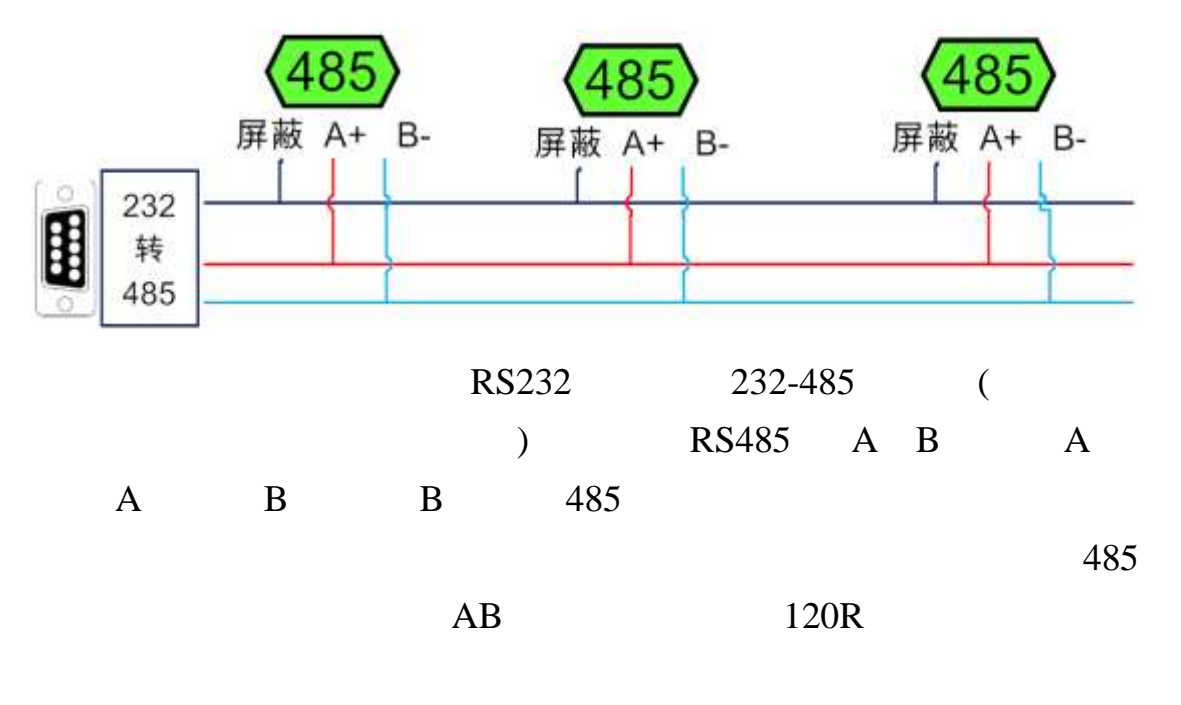

#### <span id="page-5-2"></span>**2**、模拟量接线方式**T B** 0 0 1 31241241 431 0 0 1 1089 43183 **in**2 **T**1

## <span id="page-6-1"></span><span id="page-6-0"></span>**1**、通讯协议说明

modbus and the modbus in the set of  $\mathbb{R}$  modbus in the set of  $\mathbb{R}$  and  $\mathbb{R}$  are set of  $\mathbb{R}$  and  $\mathbb{R}$  are set of  $\mathbb{R}$  and  $\mathbb{R}$  are set of  $\mathbb{R}$  and  $\mathbb{R}$  are set of  $\mathbb{R}$  and  $\mathbb{R}$  ar

**MODBUS** 

Modbus

http://www.juyingele.com.cn/software/software/Modbus%20POLL

.rar

## <span id="page-6-2"></span>2 **Modbus**

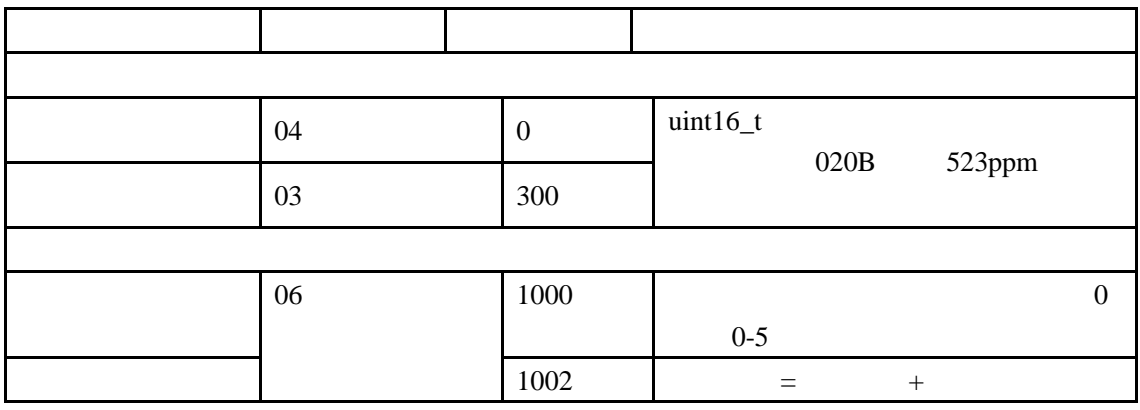

Modbus

PLC

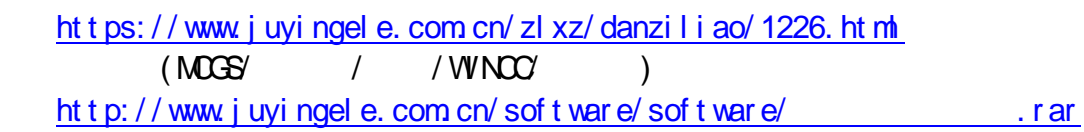

 $1000$ 

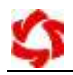

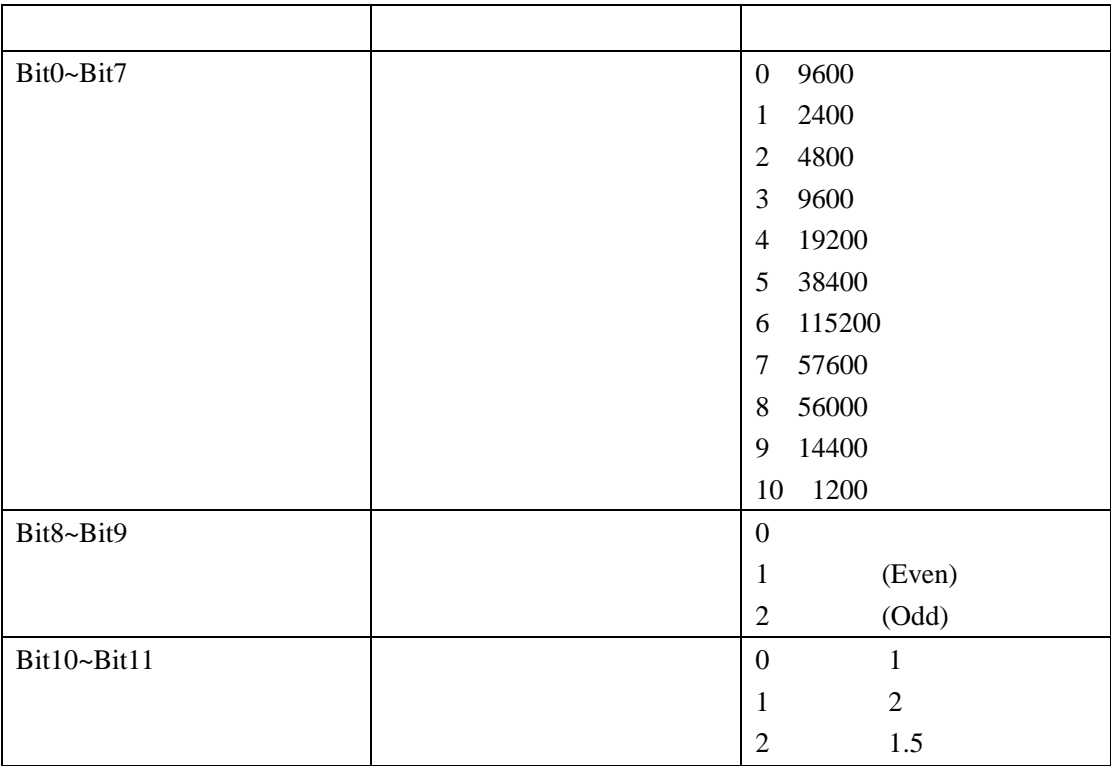

## <span id="page-7-0"></span>**3**、指令列表

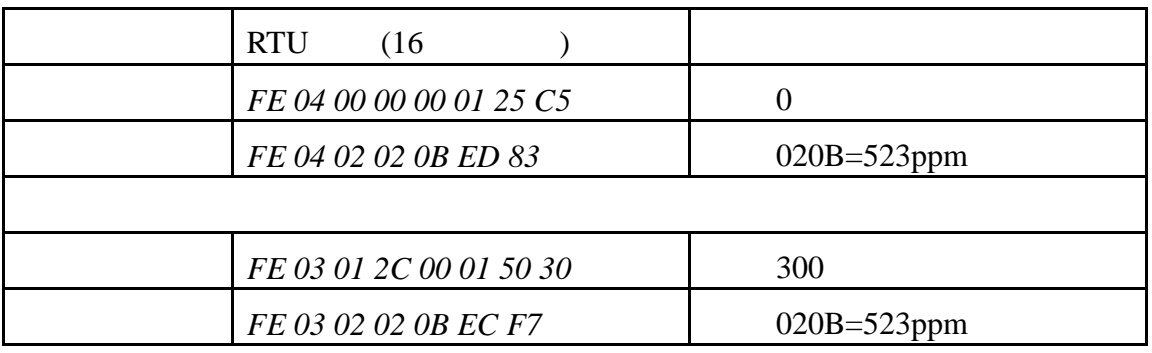

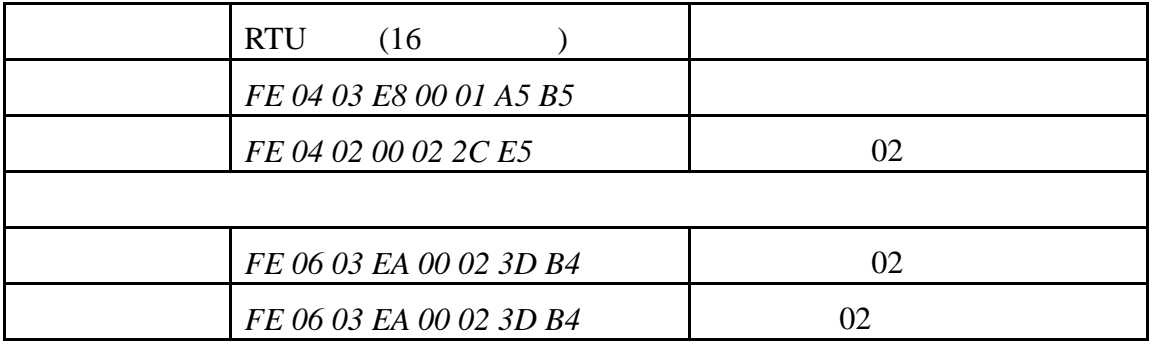

<span id="page-8-0"></span>**4**、指令详解

#### *FE 04 00 00 00 01 25 C5*

获取到的数据与实际值之间的关系为:实际值=返回值

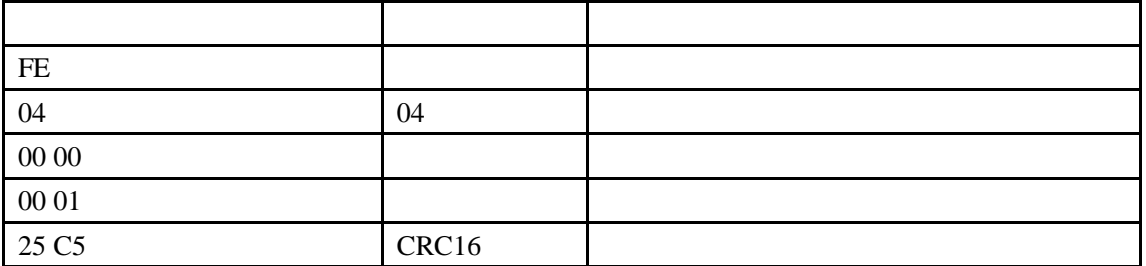

### *FE 04 02 02 0B ED 83*

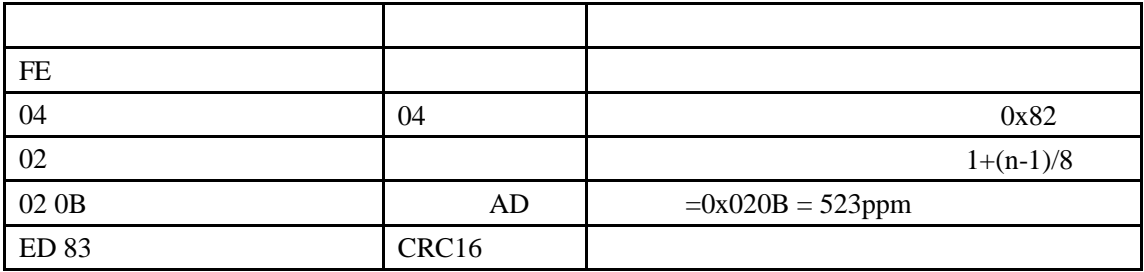

### *FE 06 03 EA 00 02 3D B4*

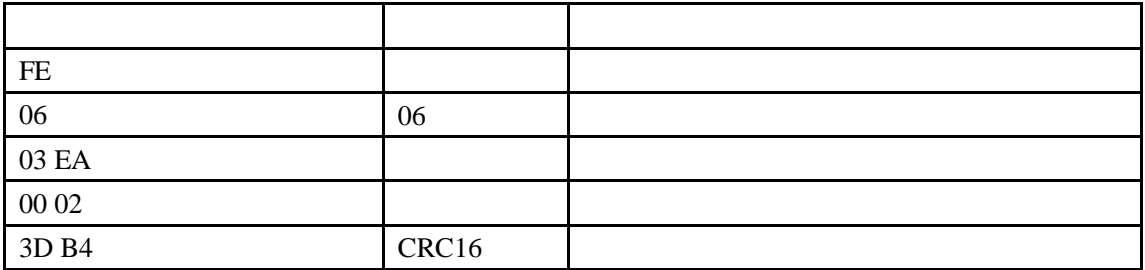

#### *FE 06 03 EA 00 02 3D B4*

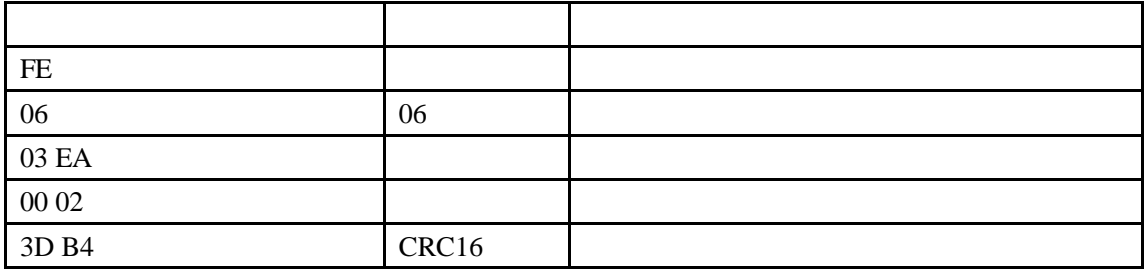

## <span id="page-9-1"></span><span id="page-9-0"></span>**1**、软件下载

#### [http://www.juyingele.com.cn/software/software/](http://www.juyingele.com.cn/software/software/聚英翱翔DAM调试软件使用教程.rar)<br>
DAM

## <span id="page-9-2"></span>**2**、软件界面

[软件使用教程](http://www.juyingele.com.cn/software/software/聚英翱翔DAM调试软件使用教程.rar).rar

JYDAM

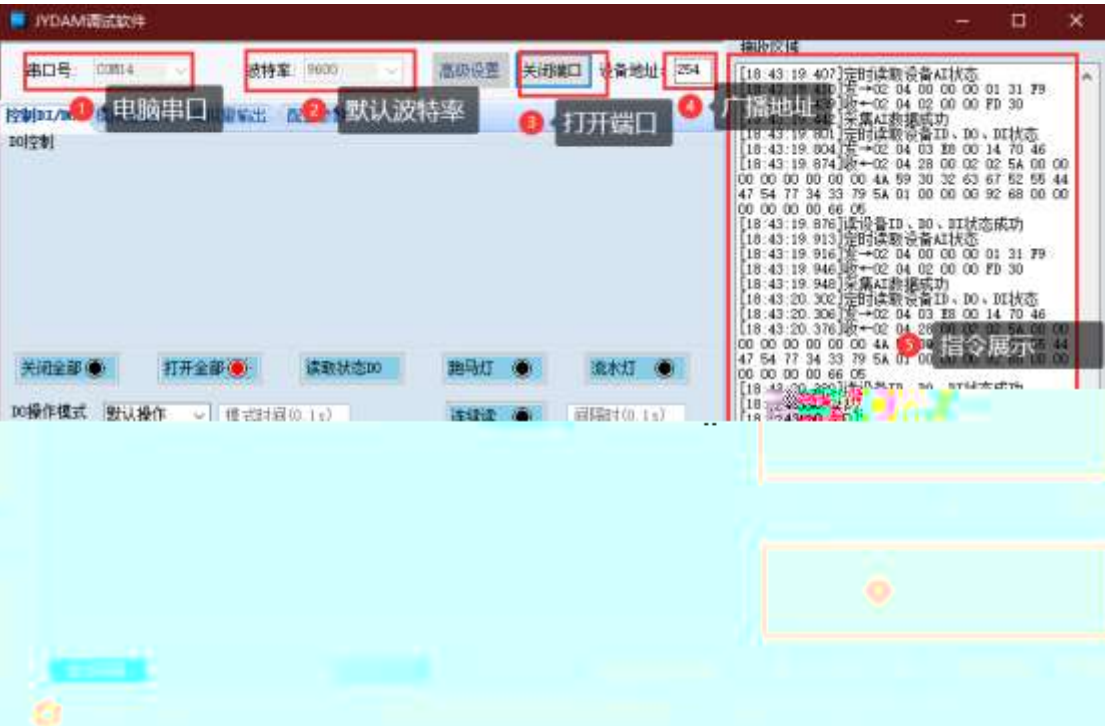

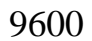

<span id="page-9-3"></span>**3**、模拟量数据输入说明

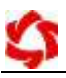

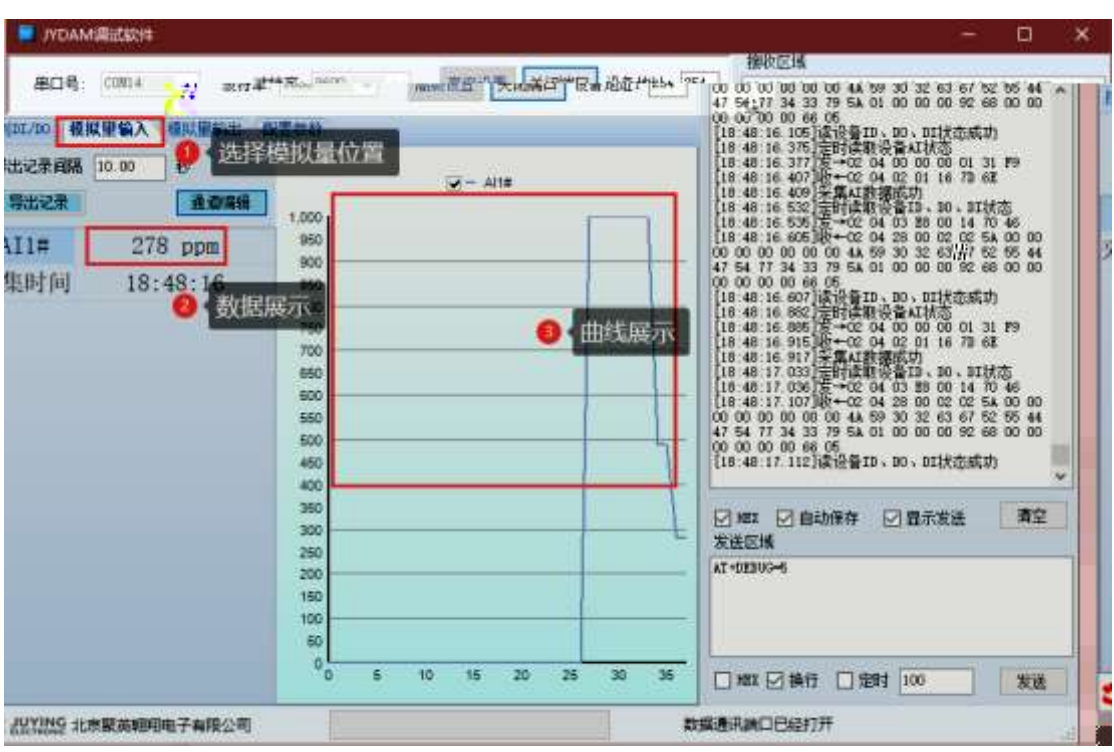

<span id="page-11-1"></span><span id="page-11-0"></span>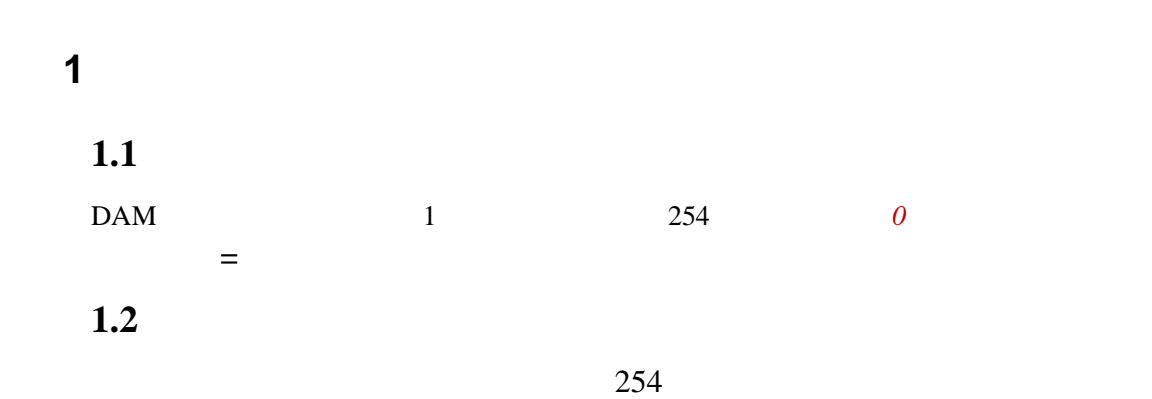

配置参数 控制DI/DO 模拟量输入 模拟量输出 产品信息 产品ID JY741perWx55WqSy DO数里 8 生产日期 1705 产品型号 74 ID不匹配 DI数量 8  $\overline{001}$ 设备次序 设备地址 1 AI数里 8 已注册 □ 慎拟设备 查看地址 .<br>H+±4\*

 $1.3$ 

JYDAM

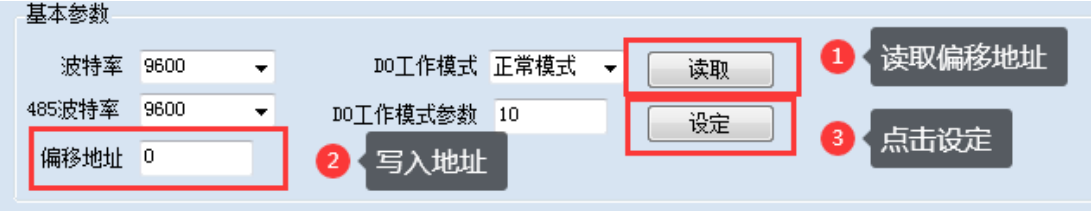

<span id="page-11-2"></span>**2**、波特率的读取与设置

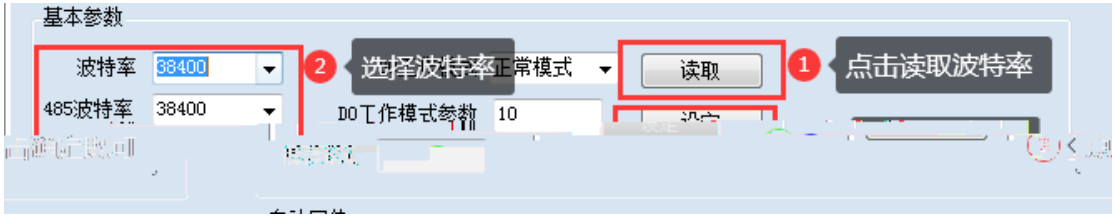

<span id="page-12-1"></span><span id="page-12-0"></span>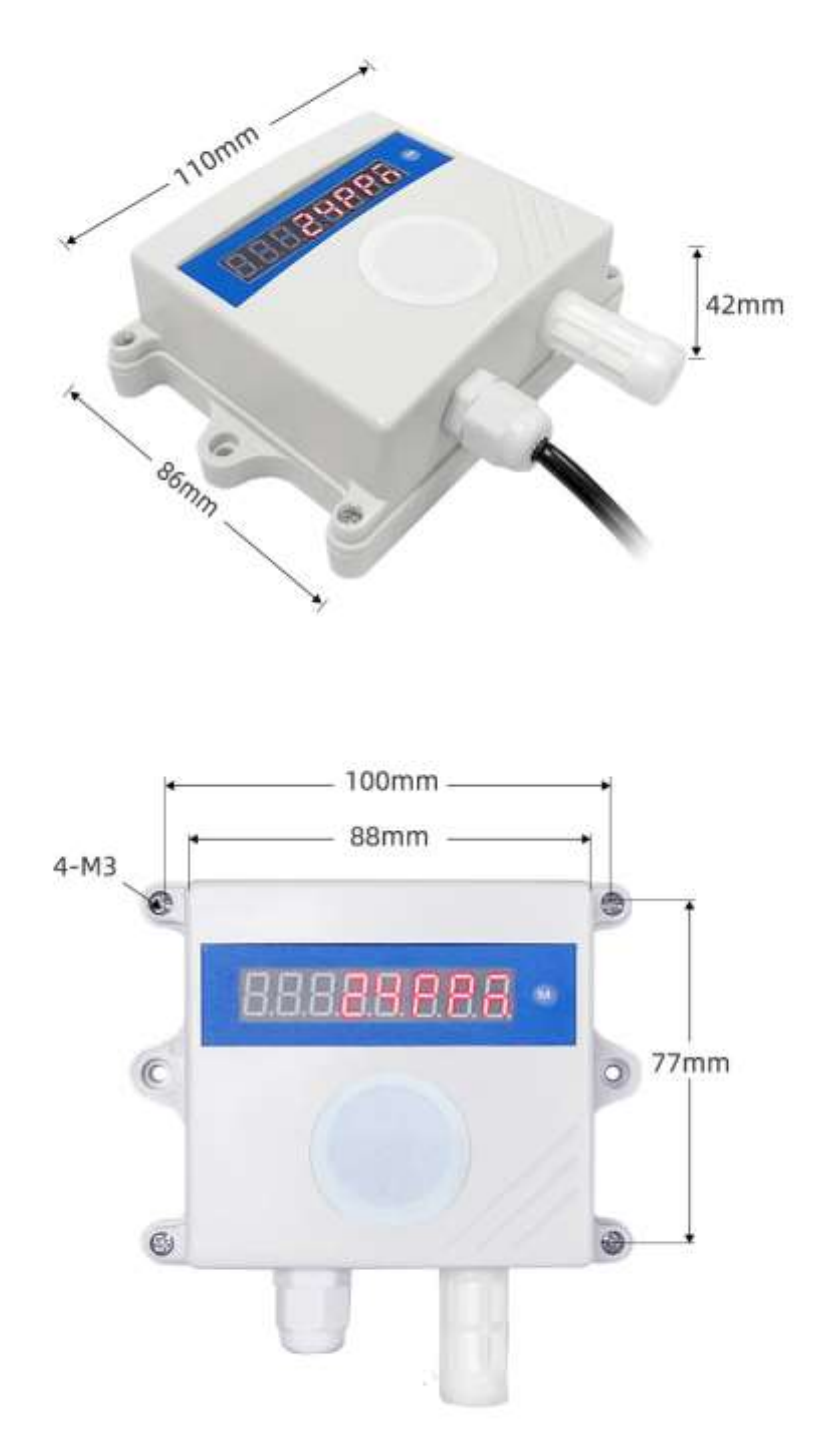

#### JYDAM

[https://www.juyingele.com.cn/software/software/JYDAM%E8%B0%83%E8%AF%9](.cn/software/software/JYDAM%E8%B0%83%E8%AF%95%E8%BD%AF%E4%BB%B6.rar) [5%E8%BD%AF%E4%BB%B6.rar](.cn/software/software/JYDAM%E8%B0%83%E8%AF%95%E8%BD%AF%E4%BB%B6.rar)

[https://www.juyingele.com.cn/software/jynet/%E4%BB%A5%E5%A4%AA%E7%BD%](.cn/software/jynet/%E4%BB%A5%E5%A4%AA%E7%BD%91%E9%85%8D%E7%BD%AE%E8%BD%AF%E4%BB%B6.rar) 91%E9%85%BD%E7%BD%AE%E8%BD%AF%E4%BB%B6.rar

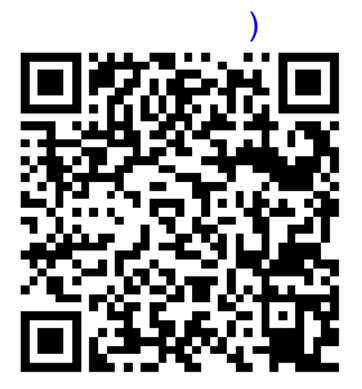

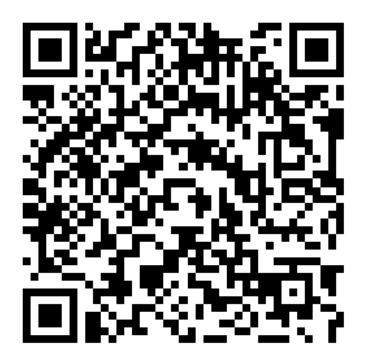

```
JYDAM
```
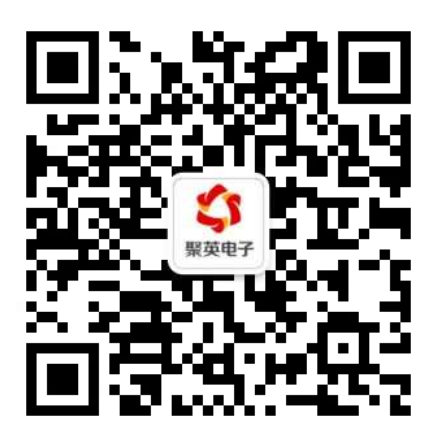